# Package 'Umpire'

October 12, 2022

<span id="page-0-0"></span>Version 2.0.10

Date 2020-11-10

Title Simulating Realistic Gene Expression and Clinical Data

Author Kevin R. Coombes, Jiexin Zhang, Caitlin E. Coombes

Maintainer Kevin R. Coombes <krc@silicovore.com>

Description The Ultimate Microrray Prediction, Reality and Inference Engine (UMPIRE) is a package to facilitate the simulation of realistic microarray data sets with links to associated outcomes. See Zhang and Coombes (2012) [<doi:10.1186/1471-2105-13-S13-S1>](https://doi.org/10.1186/1471-2105-13-S13-S1). Version 2.0 adds the ability to simulate realistic mixed-typed clinical data.

Depends  $R$  ( $>= 3.0$ )

Imports methods, stats, mc2d, BimodalIndex

Suggests mclust, survival, knitr, rmarkdown

License Apache License (== 2.0)

URL <http://oompa.r-forge.r-project.org/>

VignetteBuilder knitr NeedsCompilation no Repository CRAN Date/Publication 2020-11-10 21:10:06 UTC

# R topics documented:

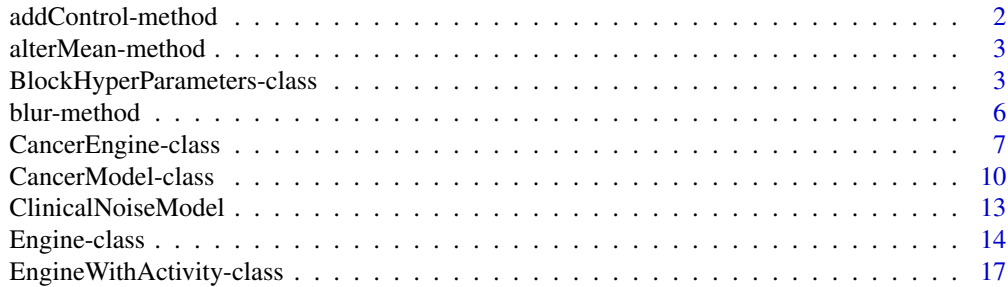

# <span id="page-1-0"></span>2 addControl-method

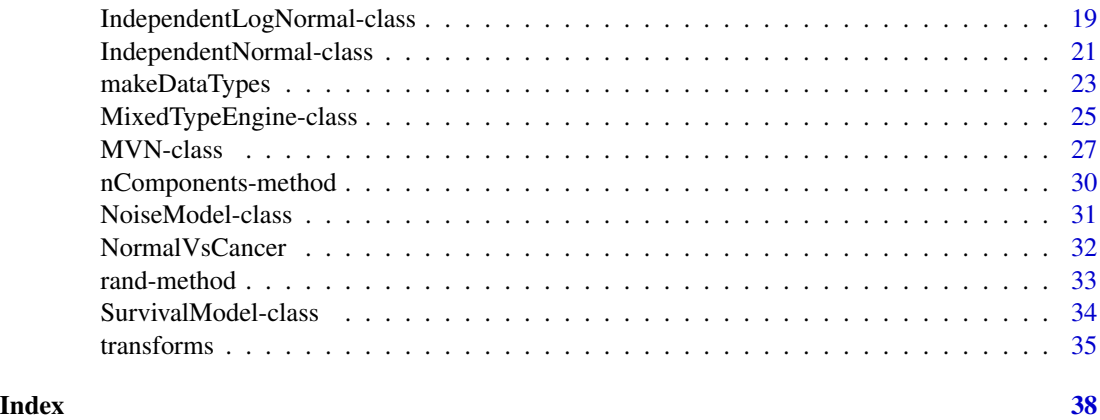

addControl-method *Method "addControl"*

# Description

addControl is a generic function used to add a control group to a simulated patient cohort. Implementations exists for a CancerModel and for a CancerEngine.

# Usage

```
## S4 method for signature 'ANY'
addControl(object, fraction = 0.5, ...)## S4 method for signature 'CancerModel'
addControl(object, fraction = 0.5, ...)## S4 method for signature 'CancerEngine'
addControl(object, fraction = 0.5, ...)
```
# Arguments

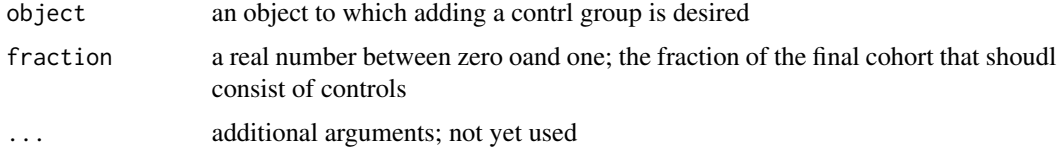

### Value

Returns a new object of the same class as its first argument.

# Author(s)

Kevin R. Coombes <krc@silicovore.com>,

# <span id="page-2-2"></span><span id="page-2-0"></span>Description

alterMean and alterSD are generic functions used to alter means or standard deviations, respectively, based on the input object. Each generic functions invokes different [methods](#page-0-0) which depend on the [class](#page-0-0) of the first argument.

#### Usage

```
## S4 method for signature 'ANY'
alterMean(object, TRANSFORM, ...)
## S4 method for signature 'ANY'
alterSD(object, TRANSFORM, ...)
```
# Arguments

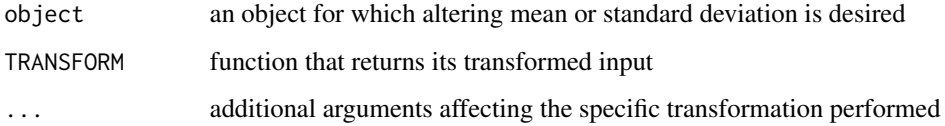

# Value

The form of the value returned by alterMean or alterSD depends on the class of its argument. See the documentation of the particular methods for details of what is produced by that method.

#### Author(s)

Kevin R. Coombes <krc@silicovore.com>, Jiexin Zhang <jiexinzhang@mdanderson.org>,

<span id="page-2-1"></span>BlockHyperParameters-class *The "BlockHyperParameters" Class*

# Description

Provides tools to create a CancerEngine with block correlation structure. Also makes it possible to simulate paired clinical and gene expression data with this block structure.

#### <span id="page-3-0"></span>Usage

```
BlockHyperParameters(nExtraBlocks = 100,
                     meanBlockSize = 100,
                     sigmaBlockSize = 30,
                     minBlockSize = 5,
                     mu0 = 6,
                     signa0 = 1.5,
                     rate = 28.11,
                     shape = 44.25,
                     p.cor = 0.6,
                     wt.cor = 5)makeBlockStructure(cm, hyperp, xform = normalOffset, ...)
```
#### Arguments

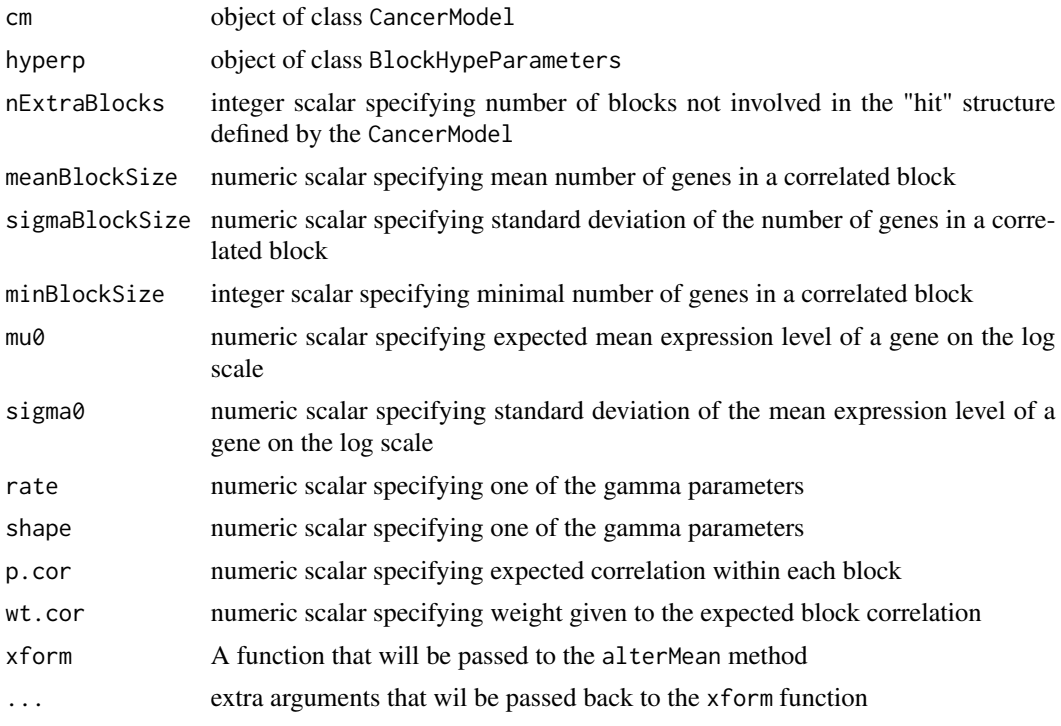

#### Details

Our standard model for gene expression in a homogeneous sample assumes that the overall correlation matrix is block diagonal. Correlation between genes in different blocks is assumed to be zero. Correlation for genes in the same block is assumed to be a constant, but different correlation constants can be used in different blocks. The actual correlations are assumed to arise from a beta distribution of the form Beta(pw, (1-p)w), where p=p.cor and w=wt.cor are two of the hyperparameters.

The number of blocks is determined jointly by the [CancerModel](#page-9-1), cm, and the hyperparameter nExtraBlocks. The size of a block is assumed to arise from a normal distribution with mean

<span id="page-4-0"></span>given by meanBlockSize and standard deviaion given by sigmaBlockSize. To avoid accidentally assigning non-postive block sizes, this distribution is truncated below by minBlockSize.

The expression of each gene is assumed to come from a log-normal distribution with parameters describing the per-gene mean ( $\mu_q$ ) and standard deviation ( $\sigma_q$ ) n the log scale. These parameters, in turn, are assumed to come from hyperdistributions. Specifically, we assume that  $\mu_q$  comes from a normal distribution with mean mu0 and standard deviation sigma0. We also assume that  $\sigma_q$  comes from an inverse gamma distribution with parameters rate and shape.

The BlockHyperParameters class simply bundles the parameters for this model into a single structure. The default values are consistent with data we have seen from several Affymetrix microarray studies.

The makeBlockStructure function takes a CancerModel and a BlockHyperParameters object as arguments and produces a [CancerEngine](#page-6-1) object. The [rand](#page-32-1) method for this class can be used to generate matched clinical data (with the structure defined by the CancerModel object) and gene expression data with the specified block correlation structure.

#### Value

The BlockHyperParameters generator returns an object of class BlockHyperParameters.

The function makeBlockStructure returns an object of the [CancerEngine](#page-6-1) class.

#### Objects from the Class

Although objects of the class can be created by a direct call to [new,](#page-0-0) the preferred method is to use the BlockHyperParameters generator function.

#### **Slots**

- nExtraBlocks: An integer; the number of blocks not involved in the "hit" structure defined by the CancerModel.
- meanBlockSize: A real number; the mean number of genes in a correlated block.

sigmaBlockSize: A real number; standard deviation of the number of genes in a correlated block.

minBlockSize: An integer; the minimal number of genes in a correlated block.

- mu0: A real number; the expected mean expression level of a gene on the log scale.
- sigma0: A real number; the standard deviation of the mean expression level of a gene on the log scale.
- rate: Gamma parameter; see details.

shape: Gamma parameter; see details.

- p.cor: A real number; the expected correlation within each block.
- wt.cor: A real number; the weight given to the expected block correlation.

# Methods

There are no special methods defind for this class.

# <span id="page-5-0"></span>Author(s)

Kevin R. Coombes <krc@silicovore.com>,

#### See Also

[CancerModel](#page-9-2), [CancerEngine](#page-6-2)

#### Examples

```
showClass("BlockHyperParameters")
sm <- SurvivalModel(baseHazard = 1/3, units = 52, unitName = "weeks")
cm <- CancerModel("myModel", nPossible = 10, nPattern = 5,
                  survivalModel = sm)
hyper <- BlockHyperParameters()
engine <- makeBlockStructure(cm, hyper)
outcome <- rand(engine, 100)
summary(outcome$clinical)
dim(outcome$data)
```
blur-method *Method "blur"*

# Description

blur is a generic function used to add noise to a signal as defined by various objects. The generic function invokes different [methods](#page-0-0) which depend on the [class](#page-0-0) of the first argument.

#### Usage

```
## S4 method for signature 'ANY'
blur(object, x, ...)
```
#### Arguments

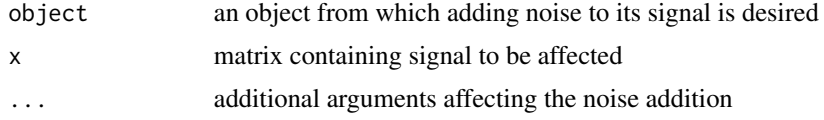

# Value

The form of the value returned by blur depends on the class of its argument. See the documentation of the particular methods for details of what is produced by that method.

# Author(s)

Kevin R. Coombes <krc@silicovore.com>,

#### <span id="page-6-2"></span><span id="page-6-1"></span><span id="page-6-0"></span>Description

A CancerEngine combines a CancerModel (which defines the combinatorics of hits that produce cancer subtypes) with a pair of gene expression Engines that can be used to simulate microarray data depending on the presence or absence of different hits.

#### Usage

```
CancerEngine(cm, base, altered)
## S4 method for signature 'CancerEngine'
summary(object, ...)
## S4 method for signature 'CancerEngine'
nrow(x)
## S4 method for signature 'CancerEngine'
nComponents(object, ...)
## S4 method for signature 'CancerEngine'
rand(object, n, ...)
ClinicalEngine(nFeatures, nClusters, isWeighted,
               bHyp = NULL, survivalModel = NULL,
               SURV = function(n) rnorm(n, 0, 0.3),
               OUT = function(n) rnorm(n, 0, 0.3)
```
# Arguments

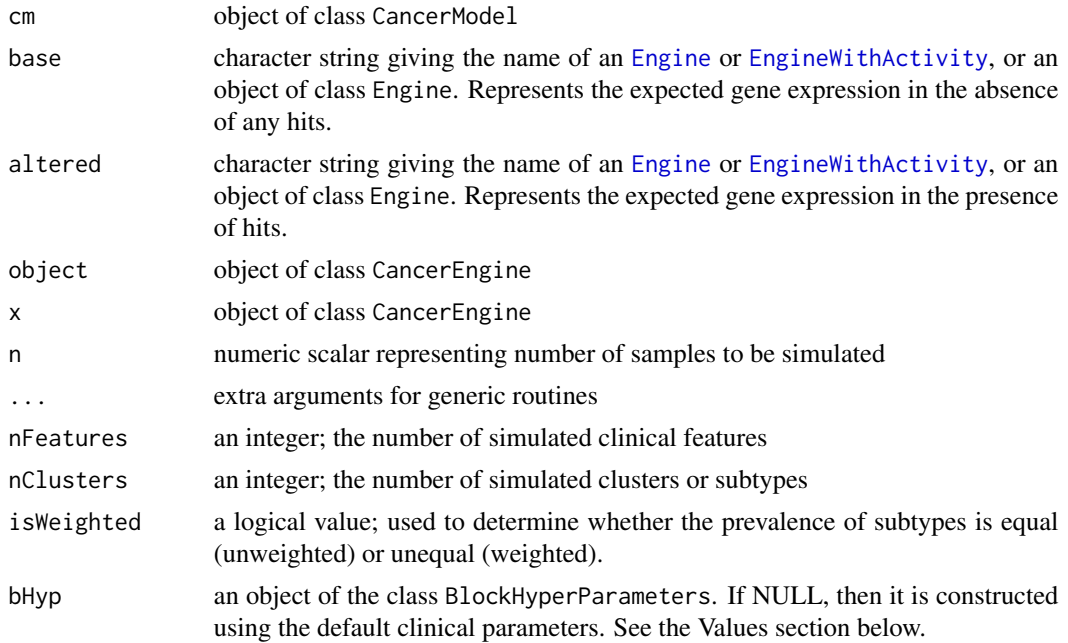

<span id="page-7-0"></span>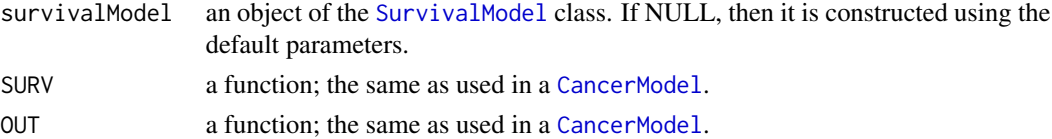

#### Objects from the Class

Although objects of the class can be created by a direct call to [new,](#page-0-0) the preferred method is to use the CancerEngine or ClinicalEngine generator functions.

# **Slots**

cm: A [CancerModel](#page-9-1) object.

- base: Object of class "character" giving the name of an [Engine](#page-13-1) or [EngineWithActivity](#page-16-1). Represents the expected gene expression in the absence of any hits.
- altered: Object of class "character" giving the name of an [Engine](#page-13-1) or [EngineWithActivity](#page-16-1). Represents the expected gene expression in the presence of hits.

localenv: Object of class "environment"; used in the internal implementation.

#### Methods

- rand signature(object = "CancerEngine"): returns a list containing two named components, clinical and data, The clinical element is a data frame generated from the underlying CancerModel, and the data element is a matrix generated by the gene expression engines, altered by the appropriate "hits" present in each simulated individual.
- summary signature(object = "CancerEngine"): print summaries of the underlying cancer models and gene expression engines in the cancer engine.

#### Values

Both the CancerEngine and ClinicalEngine constructors return objects of the CancerEngine class. The only practical differences are the default parameters set by the constructors. The primary change is in the [CancerModel](#page-9-1) slot. The CancerEngine expects you to construct your own CancerModel explicitly before producing a CancerEngine.

By contrast, the ClinicalEngine expects to use many fewer features, so gives a simpler interface and uses its parameters to construct the CancerModel for you. The "HIT" function will use 2 hits per subtype when there are fewer than 15 features, 3 hits between 15 and 45 features, and the older default of 5 hits when there are more than 45 features. The total number of possible hits is set equal to the number of features (N) when there are fewer than 12 features, approximately N/3 up to 50 features, approximately N/5 up to 100, and is then locked at 20. If isWeighted is TRUE, subtype prevalences are chosen from a Dirichlet distribution. Otherwise, each subtype is equally likely.

The nrow and nComponents methods both return non-negative integer values describing the number of rows (features) and the number of components of the underlying gene expression or clinical data Engines. The rand method returns a matrix with n columns of smiulated data.

#### Author(s)

Kevin R. Coombes <krc@silicovore.com>, Caitlin E. Coombes <caitlin.coombes@osumc.edu>

# <span id="page-8-0"></span>CancerEngine-class 9

# References

Zhang J, Coombes KR. *Sources of variation in false discovery rate estimation include sample size, correlation, and inherent differences between groups.* BMC Bioinformatics. 2012; 13 Suppl 13:S1.

# See Also

[CancerModel](#page-9-2)

```
showClass("CancerEngine")
set.seed(391629)
## Set up survival outcome; baseline is exponential
sm <- SurvivalModel(baseHazard=1/5, accrual=5, followUp=1)
## Build a CancerModel with 6 subtypes
nBlocks <- 20 # number of possible hits
cm <- CancerModel(name="cansim",
                  nPossible=nBlocks,
                  nPattern=6,
                  OUT = function(n) rnorm(n, 0, 1),
                  SURV= function(n) rnorm(n, 0, 1),
                  survivalModel=sm)
## Include 100 blocks/pathways that are not hit by cancer
nTotalBlocks <- nBlocks + 100
## Assign values to hyperparameters
## block size
blockSize <- round(rnorm(nTotalBlocks, 100, 30))
## log normal mean hypers
mu0 \le -6sigma0 < -1.5## log normal sigma hypers
rate <- 28.11
shape <-44.25## block corr
p \le -0.6w \le -5## Set up the baseline Engine
rho <- rbeta(nTotalBlocks, p*w, (1-p)*w)
base <- lapply(1:nTotalBlocks,
               function(i) {
                 bs <- blockSize[i]
                 co <- matrix(rho[i], nrow=bs, ncol=bs)
                 diag(co) <- 1
                 mu <- rnorm(bs, mu0, sigma0)
                 sigma <- matrix(1/rgamma(bs, rate=rate, shape=shape), nrow=1)
                 covo <- co *(t(sigma) %*% sigma)
                 MVN(mu, covo)
               })
eng <- Engine(base)
## Alter the means if there is a hit
```

```
altered <- alterMean(eng, normalOffset, delta=0, sigma=1)
## Build the CancerEngine using character strings
object <- CancerEngine(cm, "eng", "altered")
## Or build it using the actual Engine components
ob <- CancerEngine(cm, eng, altered)
summary(object)
summary(ob)
## Simulate the data
dset <- rand(object, 20)
summary(dset$clinical)
summary(dset$data[, 1:3])
```
<span id="page-9-2"></span>CancerModel-class *The "CancerModel" Class*

#### <span id="page-9-1"></span>**Description**

A CancerModel object contains a number of pieces of information representing an abstract, heterogeneous collection of cancer patients. It can be used to simulate patient outcome data linked to hit classes.

#### Usage

```
CancerModel(name,
            nPossible,
            nPattern,
            HIT = function(n) 5,
            SURV = function(n) rnorm(n, 0, 0.3),
            OUT = function(n) rnorm(n, 0, 0.3),
            survivalModel=NULL,
            prevalence=NULL)
nPatterns(object)
nPossibleHits(object)
nHitsPerPattern(object)
outcomeCoefficients(object)
survivalCoefficients(object)
## S4 method for signature 'CancerModel'
ncol(x)## S4 method for signature 'CancerModel'
nrow(x)
## S4 method for signature 'CancerModel'
rand(object, n, balance = FALSE, ...)## S4 method for signature 'CancerModel'
summary(object, ...)
```
#### Arguments

name character string specifying name given to this model

<span id="page-9-0"></span>

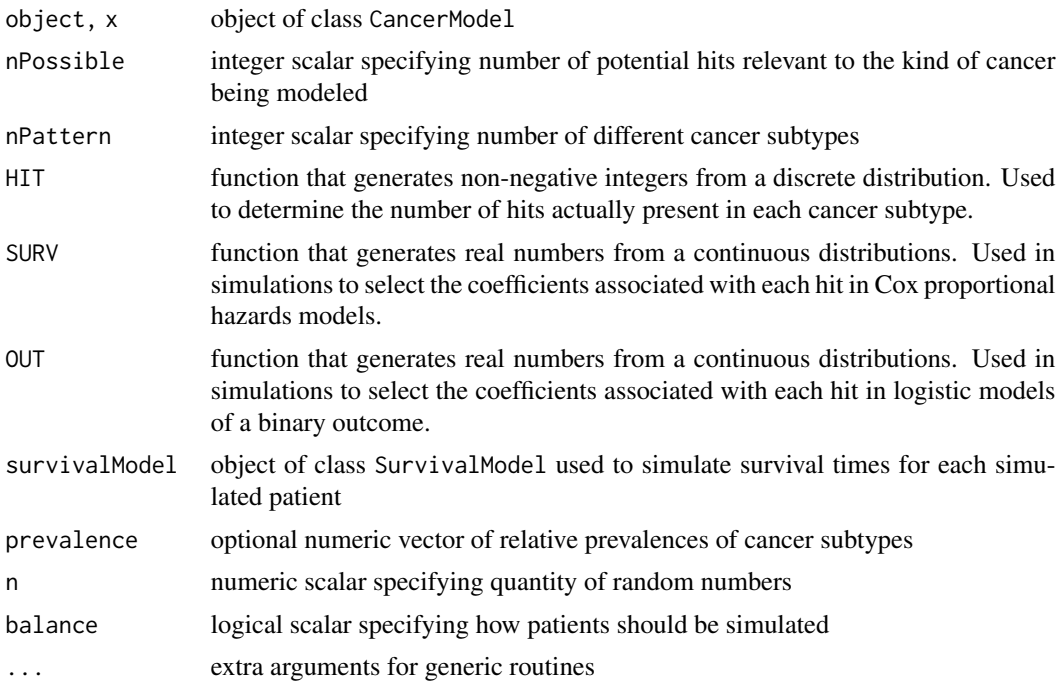

# Details

The rand method is the most important method for objects of this class. It returns a data frame with four columns: the CancerSubType (as an integer that indexes into the hitPattern slot of the object), a binary Outcome that takes on values "Bad" or "Good", an LFU column with censored survival times, and a logical Event column that describes whether the simulated survival event has occurred.

The rand method for the CancerModel class adds an extra logical parameter, balance, to the signature specified by the default method. If balance = FALSE (the default), then patients are simulated based on the prevalence defined as part of the model. If balance = TRUE, then patients are simulated with equal numbers in each hit pattern class, ordered by the hit pattern class.

#### Value

The CancerModel function is used to contruct and return an object of the CancerModel class.

The ncol and nrow functions return integers with the size of the matrix of hit patterns.

The rand method returns data frame with four columns:

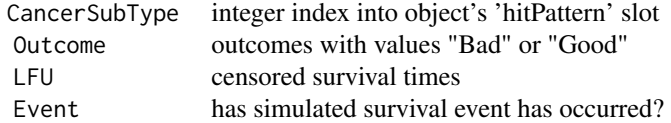

#### <span id="page-11-0"></span>Objects from the Class

Although objects of the class can be created by a direct call to [new,](#page-0-0) the preferred method is to use the CancerModel generator function.

#### **Slots**

name: Object of class "character"

hitPattern: Object of class "matrix"

- survivalBeta: Object of class "numeric" containing the coeffieicents associated with each hit in a Cox proportional hazards model of survival.
- outcomeBeta: Object of class "numeric" containing the coefficients associated with each hit in a logistic model to predict a binary outcome.

prevalence: Object of class "numeric" containing the prevalence of each cancer subtype.

- survivalModel: Object of class "survivalModel" containing parameters used to simualte survival times.
- call: object of class "call" recording the function call used to initialize the object.

#### Methods

```
ncol signature(x ="CancerModel"): ...
```

```
nrow signature(x = "CancerModel"): ...
```

```
rand signature(object = "CancerModel"): ...
```
summary signature(object = "CancerModel"): ...

#### Author(s)

Kevin R. Coombes <krc@silicovore.com>,

# References

Zhang J, Coombes KR.

*Sources of variation in false discovery rate estimation include sample size, correlation, and inherent differences between groups.* BMC Bioinformatics. 2012; 13 Suppl 13:S1.

# See Also

#### [SurvivalModel](#page-33-2)

```
showClass("CancerModel")
set.seed(391629)
# set up survival outcome; baseline is exponential
sm <- SurvivalModel(baseHazard=1/5, accrual=5, followUp=1)
# now build a CancerModel with 6 subtypes
cm <- CancerModel(name="cansim",
```
# <span id="page-12-0"></span>ClinicalNoiseModel 13

```
nPossible=20,
                  nPattern=6,
                  OUT = function(n) rnorm(n, 0, 1),
                  SURV= function(n) rnorm(n, \theta, 1),
                  survivalModel=sm)
# simulate 100 patients
clinical <- rand(cm, 100)
summary(clinical)
```
<span id="page-12-1"></span>ClinicalNoiseModel *A Noise Model for Clinical Data*

#### Description

A ClinicalNoiseModel represents the additional human and measurement noise that is layered on top of any biological variabilty when measuring clinical variables.

#### Usage

```
ClinicalNoiseModel(nFeatures, shape = 1.02, scale = 0.05/shape)
```
# Arguments

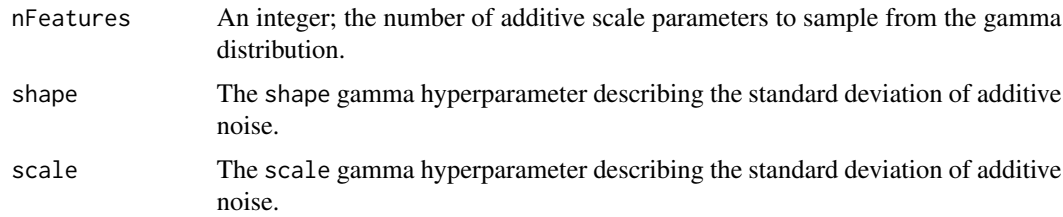

# Details

We model both additive and multiplicative noise, so that the observed expression of clinical variable c in sample *i* is given by:  $Y_c i = S_c i + E_c i$ , where  $Y_c i$  = observed expression,  $S_c i$  = true biological signal. In the ClinicalNoiseModel (as opposed to the [NoiseModel](#page-30-1)), we model the additive noise as  $E_c$  N(0, tau), without multiplicative noise or an additive bias/offset in the clinical model. The standard deviation hyperparameters of the additive noise tau is modeled by the gamma distribution tau Gamma(shape, scale)

# Value

An object of class [NoiseModel](#page-30-1).

#### Author(s)

Kevin R. Coombes <krc@silicovore.com>, Caitlin E. Coombes <caitlin.coombes@osumc.edu>

#### See Also

[NoiseModel-class](#page-30-2),

# Examples

```
showClass("NoiseModel")
```

```
## generate a ClinicalEngine with 20 features and 4 clusters
ce <- ClinicalEngine(20, 4, TRUE)
## generate 300 simulated patients
set.seed(194718)
dset <- rand(ce, 300)
cnm <- ClinicalNoiseModel(nrow(ce@localenv$eng), shape=2, scale=0.1)
cnm
noisy <- blur(cnm, dset$data)
hist(noisy)
```
<span id="page-13-2"></span>Engine-class *The "Engine" Class*

#### <span id="page-13-1"></span>Description

The Engine class is a tool (i.e., an algorithm) used to simulate vectors of gene expression from some underlying distribution.

#### Usage

```
Engine(components)
## S4 method for signature 'Engine'
nComponents(object, ...)
## S4 method for signature 'Engine'
alterMean(object, TRANSFORM, ...)
## S4 method for signature 'Engine'
alterSD(object, TRANSFORM, ...)
## S4 method for signature 'Engine'
nrow(x)
## S4 method for signature 'Engine'
rand(object, n, ...)
## S4 method for signature 'Engine'
summary(object, ...)
```
#### Arguments

components object of class list, each element of which contains the parameters for the underlying distribution that the gene expression follows. A component can be viewed as a special case of an engine that only has one component.

<span id="page-13-0"></span>

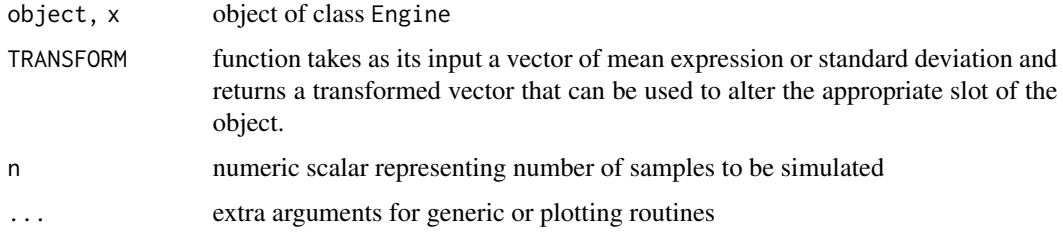

# Details

In most cases, an engine object is an instantiation of a more general family or class that we call an ABSTRACT ENGINE. Every abstract engine is an ordered list of components, which can also be thought of as an engine with parameters. We instantiate an engine by binding all the free parameters of an abstract engine to actual values. Note that partial binding (of a subset of the free parameters) produces another abstract engine.

For all practical purposes, a COMPONENT should be viewed as an irreducible abstract engine. Every component must have an IDENTIFIER that is unique within the context of its enclosing abstract engine. The identifer may be implicitly taken to be the position of the component in the ordered list.

We interpret an Engine as the gene expression generator for a homogenous population; effects of cancer on gene expression are modeled at a higher level.

#### Value

The Engine generator returns an object of class Engine.

The alterMean method returns an object of class Engine with altered mean.

The alterSD method returns an object of class Engine with altered standard deviation.

The nrow method returns the number of genes (i.e, the length of the vector) the Engine object will generate.

The rand method returns  $nrow(Enqine)*n$  matrix representing the expressions of nrow(Engine) genes and n samples.

The summary method prints out the number of components included in the Engine object.

The nComponents method returns the number of components in the Engine object.

# Objects from the Class

Objects can be created by calls of the form new("Engine", components=components), or use the Engine generator function. Every engine is an ordered list of components, which generates a contiguous subvector of the total vector of gene expression.

#### Methods

alterMean(object, TRANSFORM, ...) Takes an object of class Engine, loops over the components in the Engine, alters the mean as defined by TRANSFORM function, and returns a modified object of class Engine.

- <span id="page-15-0"></span>alterSD(object, TRANSFORM, ...) Takes an object of class Engine, loops over the components in the Engine, alters the standard deviation as defined by TRANSFORM function, and returns a modified object of class Engine.
- $\mathbf{mrow}(\mathbf{x})$  Counts the total number of genes (i.e, the length of the vector the Engine will generate).
- **rand(object, n,...)** Generates  $nrow(Engineering) * n$  matrix representing gene expressions of n samples following the underlying distribution captured in the object of Engine.

summary(object, ...) Prints out the number of components included in the object of Engine.

#### Author(s)

Kevin R. Coombes <krc@silicovore.com>, Jiexin Zhang <jiexinzhang@mdanderson.org>,

#### References

Zhang J, Coombes KR. *Sources of variation in false discovery rate estimation include sample size, correlation, and inherent differences between groups.* BMC Bioinformatics. 2012; 13 Suppl 13:S1.

# See Also

[EngineWithActivity](#page-16-2)

```
showClass("Engine")
nComp < -10nGenes <- 100
comp \leftarrow list()for (i in 1:nComp) {
 comp[[i]] <- IndependentNormal(rnorm(nGenes/nComp, 6, 1.5),
                                 1/rgamma(nGenes/nComp, 44, 28))
}
myEngine <- Engine(comp)
nrow(myEngine)
nComponents(myEngine)
summary(myEngine)
myData <- rand(myEngine, 5)
dim(myData)
summary(myData)
OFFSET <- 2
myEngine.alterMean <- alterMean(myEngine, function(x){x+OFFSET})
myData.alterMean <- rand(myEngine.alterMean, 5)
summary(myData.alterMean)
SCALE < -2myEngine.alterSD <- alterSD(myEngine, function(x){x*SCALE})
myData.alterSD <- rand(myEngine.alterSD, 5)
summary(myData.alterSD)
```
<span id="page-16-2"></span><span id="page-16-0"></span>EngineWithActivity-class

*The "EngineWithActivity" Class*

# <span id="page-16-1"></span>**Description**

The EngineWithActivity is used to set some components in the object of class Engine to be transcriptionally inactive and transform the expression data to appropriate logarithmic scale.

#### Usage

```
EngineWithActivity(active, components, base=2)
## S4 method for signature 'EngineWithActivity'
rand(object, n, ...)
## S4 method for signature 'EngineWithActivity'
summary(object, ...)
```
# **Arguments**

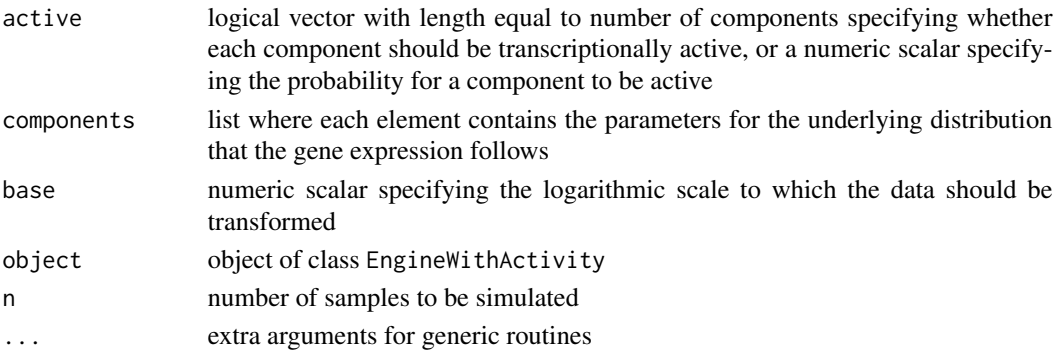

# Details

An ENGINE WITH ACTIVITY allows for the possibility that some components (or genes) in an expression engine (or tissue) might be transcriptionally inactive. Thus, the true biological signal S\_gi should really be viewed as a mixture:

 $S_g i = z_g * delta_0 + (1 - z_g) * T_g i$ 

where delta\_0 = a point mass at zero;  $T_g = a$  random variable supported on the positive real line;  $z_g$  ~ Binom(pi) defines the activity state (1 = on, 0 = off)

The rand method for an EngineWithActivity is a little bit tricky, since we do two things at once. First, we use the base slot to exponentiate the random variables generated by the underlying Engine on the log scale. We treat base  $= 0$  as a special case, which means that we should continue to work on the scale of the Engine. Second, we mask any inactive component by replacing the generated values with 0.

Note that this is terribly inefficient if we only have a single homogeneous population, since we generate a certain amount of data only to throw it away. The power comes when we allow cancer disregulation to turn a block on or off, when the underlying data reappears.

# <span id="page-17-0"></span>Value

The EngineWithActivity generator returns an object of class EngineWithActivity.

The rand method returns  $nrow(EnqineWithActivity) * n$  gene expression matrix with the inactive components being masked by 0.

The summary method prints out the total number of components and the number of active components in the object of EngineWithActivity.

# Objects from the Class

Although objects of the class can be created by a direct call to [new,](#page-0-0) the preferred method is to use the EngineWithActivity generator function.

# **Slots**

active: logical vector specifying whether each component should be transcriptionally active or not

base: numeric scalar specifying the logarithmic scale

components: list specifying the parameters of the underlying distribution

# Extends

Class [Engine](#page-13-2), directly.

# Methods

- rand(object,  $n, \ldots$ ) Generates nrow(EngineWithActivity)\*n matrix representing gene expressions of n samples, and the transcriptionally inactive components are masked by 0.
- summary(object, ...) Prints out the total number of components and the number of active components in the object of EngineWithActivity.

#### Author(s)

Kevin R. Coombes <krc@silicovore.com>, Jiexin Zhang <jiexinzhang@mdanderson.org>,

```
showClass("EngineWithActivity")
nComponents <- 10
nGenes <- 100
active <-0.7comp \leftarrow list()for (i in 1:nComponents) {
 comp[[i]] <- IndependentNormal(rnorm(nGenes/nComponents, 6, 1.5),
                                 1/rgamma(nGenes/nComponents, 44, 28))
}
myEngine <- EngineWithActivity(active, comp, 2)
summary(myEngine)
myData <- rand(myEngine, 5)
dim(myData)
```
<span id="page-18-1"></span><span id="page-18-0"></span>IndependentLogNormal-class

*The "IndependentLogNormal" Class*

#### Description

The IndependentLogNormal class is a tool used to generate gene expressions that follow log normal distribution, because the true expression value follows log normal in our model.

#### Usage

```
IndependentLogNormal(logmu,logsigma)
## S4 method for signature 'IndependentLogNormal'
alterMean(object, TRANSFORM, ...)
## S4 method for signature 'IndependentLogNormal'
alterSD(object, TRANSFORM, ...)
## S4 method for signature 'IndependentLogNormal'
nrow(x)
## S4 method for signature 'IndependentLogNormal'
rand(object, n, ...)
## S4 method for signature 'IndependentLogNormal'
summary(object, ...)
```
# Arguments

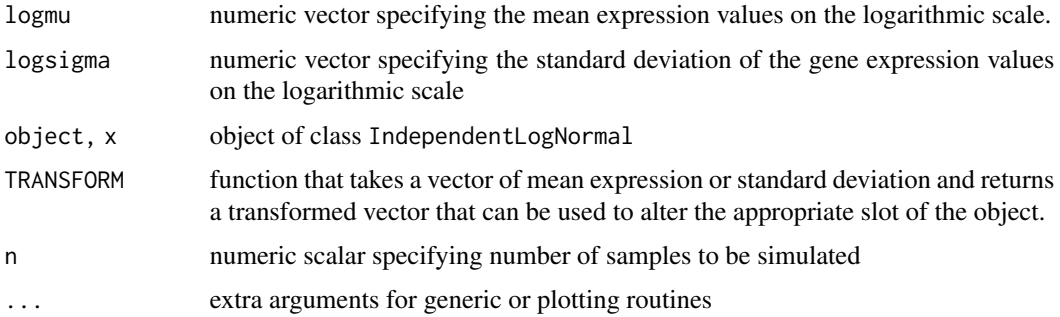

#### Objects from the Class

Although objects of the class can be created by a direct call to [new,](#page-0-0) the preferred method is to use the IndependentLogNormal generator function.

# **Slots**

logmu: numeric vector containing the mean expression values on the logarithmic scale

logsigma: numeric vector containing the standard deviation of the gene expression values on the logarithmic scale

# <span id="page-19-0"></span>Methods

nrow(x) Returns the number of genes (i.e, the length of the logmu vector).

- rand(object, n, ...) Generates nrow(IndependentLogNormal)\*n matrix representing gene expressions of n samples following log normal distribution captured in the object of IndependentLogNormal.
- summary(object, ...) Prints out the number of independent log normal random variables in the object of IndependentLogNormal.

# Author(s)

Kevin R. Coombes <krc@silicovore.com>, Jiexin Zhang <jiexinzhang@mdanderson.org>,

#### See Also

[Engine](#page-13-2), [IndependentNormal](#page-20-1), [MVN](#page-26-1)

```
showClass("IndependentLogNormal")
nGenes <- 20
logmu <- rnorm(nGenes, 6, 1)
logsigma <- 1/rgamma(nGenes, rate=14, shape=6)
ln <- IndependentLogNormal(logmu, logsigma)
nrow(ln)
summary(ln)
if (any(logmu - ln@logmu)) {
  print('means do not match')
} else {
  print('means verified')
}
if (any(logsigma - ln@logsigma)) {
  print('standard deviations do not match')
} else {
  print('sd verified')
}
x < - rand(ln, 1000)
print(dim(x))
print(paste("'ln' should be valid:", validObject(ln)))
ln@logsigma <- 1:3 # now we break it
print(paste("'ln' should not be valid:", validObject(ln, test=TRUE)))
tmp.sd \leftarrow sqrt(apply(log(x), 1, var))plot(tmp.sd, logsigma)
tmp.mu \leftarrow apply(log(x), 1, mean)plot(tmp.mu, logmu)
rm(nGenes, logmu, logsigma, ln, x, tmp.mu, tmp.sd)
```
<span id="page-20-1"></span><span id="page-20-0"></span>IndependentNormal-class

*The "IndependentNormal" Class*

#### **Description**

The IndependentNormal class is a tool used to generate gene expressions that follow independent normal distribution.

# Usage

```
IndependentNormal(mu,sigma)
## S4 method for signature 'IndependentNormal'
alterMean(object, TRANSFORM, ...)
## S4 method for signature 'IndependentNormal'
alterSD(object, TRANSFORM, ...)
## S4 method for signature 'IndependentNormal'
nrow(x)
## S4 method for signature 'IndependentNormal'
rand(object, n, ...)
## S4 method for signature 'IndependentNormal'
summary(object, ...)
```
# Arguments

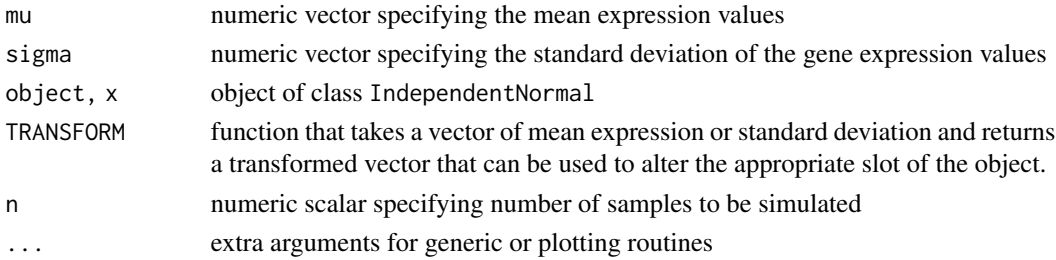

#### Details

Note that we typically work on expression value with its logarithm to some appropriate base. That is, the independent normal should be used on the logarithmic scale in order to construct the engine.

#### Objects from the Class

Objects can be created by using the IndependentNormal generator function. The object of class IndependentNormal contains the mean and standard deviation for the normal distribution

#### Slots

mu: see corresponding argument above sigma: see corresponding argument above

#### <span id="page-21-0"></span>Methods

- alterMean(object, TRANSFORM, ...) Takes an object of class IndependentNormal, loops over the mu slot, alters the mean as defined by TRANSFORM function, and returns an object of class IndependentNormal with altered mu.
- alterSD(object, TRANSFORM, ...) Takes an object of class IndependentNormal, loops over the sigma slot, alters the standard deviation as defined by TRANSFORM function, and returns an object of class IndependentNormal with altered sigma.
- $nrow(x)$  Returns the number of genes (i.e, the length of the mu vector).
- **rand(object, n,...)** Generates  $nrow(IndependentNormal)*n$  matrix representing gene expressions of n samples following the normal distribution captured in the object of IndependentNormal.
- summary(object, ...) Prints out the number of independent normal random variables in the object of IndependentNormal.

# Author(s)

Kevin R. Coombes <krc@silicovore.com>, Jiexin Zhang <jiexinzhang@mdanderson.org>,

#### See Also

[Engine](#page-13-2), [IndependentLogNormal](#page-18-1), [MVN](#page-26-1)

```
showClass("IndependentNormal")
nGenes <- 20
mu <- rnorm(nGenes, 6, 1)
sigma <- 1/rgamma(nGenes, rate=14, shape=6)
ind <- IndependentNormal(mu, sigma)
nrow(ind)
summary(ind)
if (any(mu - ind@mu)) {
  print('means do not match')
} else {
  print('means verified')
}
if (any(sigma - ind@sigma)) {
  print('standard deviations do not match')
} else {
  print('sd verified')
}
x \leq - rand(ind, 3)
print(dim(x))
print(summary(x))
print(paste("'ind' should be valid:", validObject(ind)))
ind@sigma <- 1:3 # now we break it
print(paste("'ind' should not be valid:", validObject(ind, test=TRUE)))
rm(nGenes, mu, sigma, ind, x)
```
<span id="page-22-1"></span><span id="page-22-0"></span>

#### Description

The makeDataTypes function allows the user to discretize a continuous data set generated from an engine of any type into binary, nominal, ordinal, or mixed-type data.

# Usage

```
makeDataTypes(dataset, pCont, pBin, pCat, pNominal = 0.5,
             range = c(3, 9), exact = FALSE, inputRowsAreFeatures = TRUE)
getDataTypes(object)
getDaisyTypes(object)
```
# Arguments

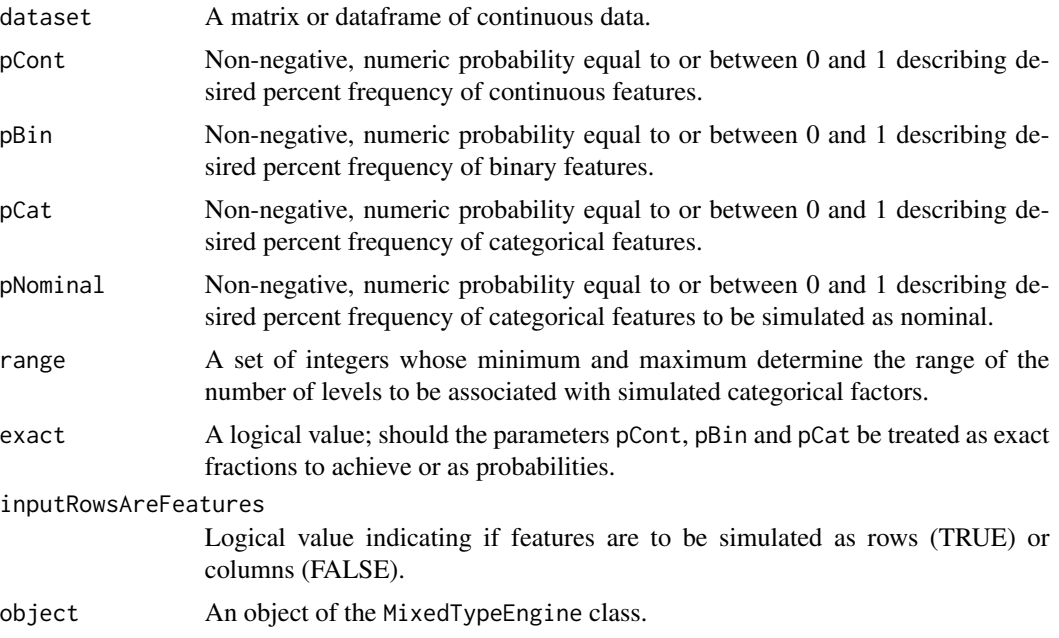

# Details

The makeDataTypes function is a critical step in the construction of a [MixedTypeEngine](#page-24-1), which is an object that is used to simulate clinical mixed-type data instead of gene expression data. The standard process, as illustrated in the example, involves (1) creating a [ClinicalEngine](#page-6-1), (2) generating a random data set from that engine, (3) adding noise, (4) setting the data types, and finally (5) creating the MixedTypeEngine.

The main types of data (continuous, binary, or categorical) are randomly assigned using the probability parameters pCont, pBin, and pCat. To choose the splitting point for the binary features, we

compute the bimodality index (Wang et al.). If that is significant, we split the data halfway between the two modes. Otherwise, we choose a random split point between 5% and 35%. Categorical data is also randomly assigned to ordinal or nominal based on the pNominal parameter. The number of levels is uniformly selected in the specified range, and the fraction of data points assigned to each level is selected from a Dirichlet distribution with alpha =  $c(20, 20, ..., 20)$ .

#### Value

A list containing:

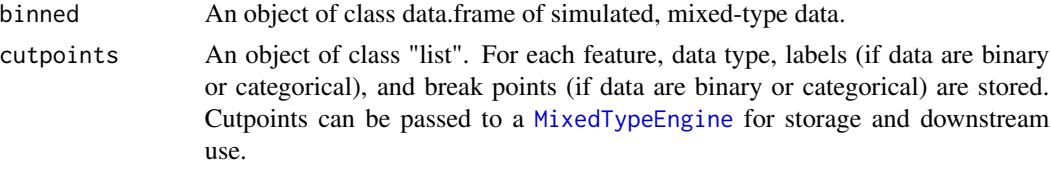

The getDataTypes function returns a character vector listing the type of data for each feature in a MixedTypeEngine. the getDaisyTypes function converts this vector to a list suitable for input to the [daisy](#page-0-0) function in the cluster package.

#### **Note**

If pCont, pBin, and pCat do not sum to 1, they will be rescaled.

By default, categorical variables are simulated as a mixture of nominal and ordinal data. The remaining categorical features described by pNominal are simulated as ordinal.

#### Author(s)

Kevin R. Coombes <krc@silicovore.com>, Caitlin E. Coombes <caitlin.coombes@osumc.edu>

# References

Wang J, Wen S, Symmans WF, Pusztai L, Coombes KR. *The bimodality index: A criterion for discovering and ranking bimodal signatures from cancer gene expression profiling data.* Cancer Inform 2009; 7:199-216.

#### See Also

[MixedTypeEngine](#page-24-1)

# Examples

## Create a ClinicalEngine with 4 clusters ce <- ClinicalEngine(20, 4, TRUE)

## Generate continuous data set.seed(194718) dset <- rand(ce, 300)

## Add noise before binning mixed type data

<span id="page-23-0"></span>

```
cnm <- ClinicalNoiseModel(nrow(ce@localenv$eng)) # default
noisy <- blur(cnm, dset$data)
## Set the data mixture
dt <- makeDataTypes(dset$data, 1/3, 1/3, 1/3, 0.3)
cp <- dt$cutpoints
type <- sapply(cp, function(X) { X$Type })
table(type)
summary(dt$binned)
## Use the pieces from above to create an MTE.
mte <- MixedTypeEngine(ce,
           noise = cm,cutpoints = dt$cutpoints)
## and generate some data with the same data types and cutpoints
R < - rand(mte, 20)
summary(R)
```
MixedTypeEngine-class *The "MixedTypeEngine" Class*

# <span id="page-24-1"></span>Description

A MixedTypeEngine combines a ClinicalEngine (which defines the combinatorics of hits and block hyperparameters that determine cluster identities and behavior), a stored [ClinicalNoiseModel](#page-12-1), and cutpoints for generating mixed type data generated by [makeDataTypes](#page-22-1) into an object that can be used to re-generate downstream datasets with shared parameters.

# Usage

```
MixedTypeEngine(ce, noise, cutpoints)
## S4 method for signature 'MixedTypeEngine'
rand(object, n, keepall = FALSE, ...)
## S4 method for signature 'MixedTypeEngine'
summary(object, ...)
```
#### Arguments

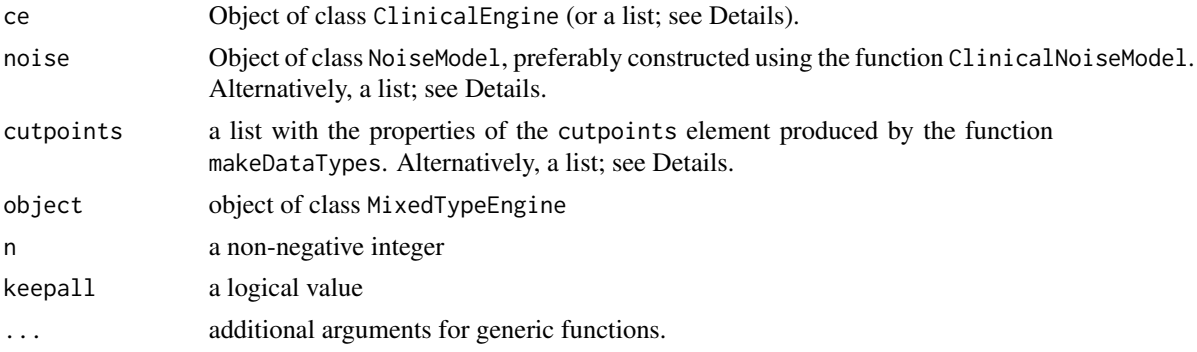

# <span id="page-25-0"></span>Details

The MixedTypeEngine is a device for a parameter set used to generate a simulated set of clinical data which can be used to store these parameters and to generate related datasets downstream. Building a MixedTypeEngine requires many parameters. You can supply these parameters in mutliple steps:

- 1. Construct a ClinicalEngine.
- 2. Contruct a ClinicalNoiseModel.
- 3. Use randrand to generate a "raw" data set from the ClinicalEngine.
- 4. Use blur to add noise to the raw data.
- 5. Feed the noisy data into makeDataTypes to generate a mixed-type dataset, with cut points.
- 6. Pass the ClinicalEngine, ClinicalNoiseModel, and cutpoints into the MixedTypeEngine constructor.

The alternative method is to pass the parameters for Steps 1, 2, and 5 directly into the MixedTypeEngine directly, as lists, and it will carry out steps 3-5 automatically. Note, however, that instead of passing a dataset to be used by the makeDataTypes function, you instead set the value of N to the desired number of patients used during construction. Also, if you use the explicit steps, you can save the intermediate data sets that are generated. If you simply pass all of the parameters to the constructor, those intermediate data sets are discarded, and you must generate a new data set using rand.

#### Objects from the Class

Objects can be created by a direct call to [new,](#page-0-0) though using the constructor MixedTypeEngine is preferred.

#### Methods

**rand(object, n, keepall, ...)** Generates  $nrow(Engine)*n$  matrix representing clinical features of n patients following the underlying distribution, noise, and data discretization pattern captured in the object of MixedTypeEngine. If keepall == TRUE, it reurns a list containing a data frame named clinical and three data matrices called raw, noisy, and binned. If keepall == FALSE, then noly the clinical and binned components are returned.

summary(object, ...) Prints a summary of the object.

# Author(s)

Kevin R. Coombes <krc@silicovore.com>, Caitlin E. Coombes <caitlin.coombes@osumc.edu>

#### See Also

[Engine](#page-13-2) [CancerModel](#page-9-2) [CancerEngine](#page-6-2) [ClinicalNoiseModel](#page-12-1) [makeDataTypes](#page-22-1)

```
## Generate a Clinical Engine of continuous data
## with clusters generated from variation on the base CancerEngine
ce <- ClinicalEngine(20, 4, TRUE)
summary(ce)
```

```
## Generate an initial data set
set.seed(194718)
dset <- rand(ce, 300)
class(dset)
names(dset)
summary(dset$clinical)
dim(dset$data)
## Add noise before binning mixed type data
cnm <- ClinicalNoiseModel(nrow(ce@localenv$eng)) # default
noisy <- blur(cnm, dset$data)
## Set the data mixture
dt <- makeDataTypes(dset$data, 1/3, 1/3, 1/3, 0.3)
## Store the cutpoints
cp <- dt$cutpoints
## Use the pieces from above to create an MTE.
mte <- MixedTypeEngine(ce,
           noise = cnm,
           cutpoints = dt$cutpoints)
## Use the MTE rand method to generate
## multiple data sets with the same parameters
R < - rand(mte, 20)
summary(R)
S \leq - \text{rand}(\text{mte}, 20)summary(S)
```
<span id="page-26-1"></span>MVN-class *The "MVN" Class*

#### Description

The MVN class is a tool used to generate gene expressions that follow multivariate normal distribution.

#### Usage

```
MVN(mu, Sigma, tol = 1e-06)covar(object)
correl(object)
## S4 method for signature 'MVN'
alterMean(object, TRANSFORM, ...)
## S4 method for signature 'MVN'
alterSD(object, TRANSFORM, ...)
## S4 method for signature 'MVN'
nrow(x)
```

```
## S4 method for signature 'MVN'
rand(object, n, ...)
## S4 method for signature 'MVN'
summary(object, ...)
```
#### Arguments

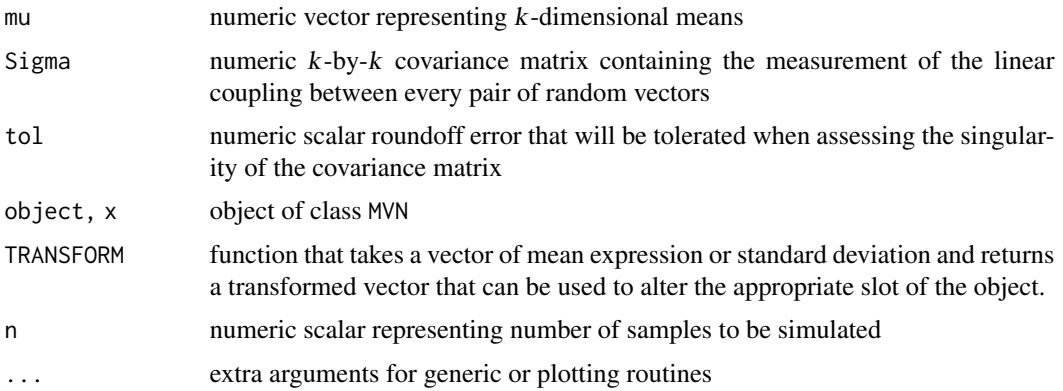

#### Details

The implementation of MVN class is designed for efficiency when generating new samples, since we expect to do this several times. Basically, this class separates the myrnorm function from the MASS package into several steps. The computationally expensive step (when the dimension is large) is the eigenvector decomposition of the covariance matrix. This step is performed at construction and the pieces are stored in the object. The rand method for MVN objects contains the second half of the mvrnorm function.

Note that we typically work on expression values after taking the logarithm to some appropriate base. That is, the multivariate normal should be used on the logarithmic scale in order to contruct an engine.

The alterMean method for an MVN simply replaces the appropriate slot by the transformed vector. The alterSD method for an MVN is trickier, because of the way the data is stored. In order to have some hope of getting this correct, we work in the space of the covariance matrix,  $Sigma$  If we let  $R$ denote the correlation matrix and let Delta be the diagonal matrix whose entries are the individual standard deviations, then  $Sigma = Delta\% * \%R\% * \%Delta$ . So, we can change the standard deviations by replacing Delta in this product. We then construct a new MVN object with the old mean vector and the new covariance matrix.

The covar and correl functions, respectively, calculate the covariance matrix and correlation matrix that underly the covariance matrix for the objects of class MVN. We have four assertions as shown below, which are tested in the examples section:

- 1. covar should return the same matrix that was used in the function call to construct the MVN object.
- 2. After applying an alterMean method, the covariance matrix is unchanged.
- 3. The diagonal of the correlation matrix consists of all ones.
- 4. After applying an alterMean or an alterSD method, the correlation matrix is unchanged.

#### <span id="page-28-0"></span>MVN-class 29

# Objects from the Class

Although objects of the class can be created by a direct call to [new,](#page-0-0) the preferred method is to use the MVN generator function.

#### **Slots**

mu: numeric vector containing the k-dimensional means

- lambda: numeric vector containing the square roots of the eigenvalues of the covariance matrix
- half: numeric matrix with  $k * k$  dimensions whose columns contain the eigenvectors of the covariance matrix

#### Methods

- alterMean(object, TRANSFORM, ...) Takes an object of class MVN, loops over the mu slot, alters the mean as defined by TRANSFORM function, and returns an object of class MVN with altered mu.
- alterSD(object, TRANSFORM, ...) Takes an object of class MVN, works on the diagonal matrix of the covariance matrix, alters the standard deviation as defined by TRANSFORM function, and reconstructs an object of class MVN with the old mu and reconstructed covariance matrix.
- $nrow(x)$  Returns the number of genes (i.e, the length of the mu vector).
- **rand(object, n,...)** Generates  $nrow(MVN) * n$  matrix representing gene expressions of n samples following the multivariate normal distribution captured in the object of MVN.
- summary(object, ...) Prints out the number of multivariate normal random variables in the object of MVN.
- covar(object) Returns the covariance matrix of the object of class MVN.
- correl(object) Returns the correlation matrix of the object of class MVN.

## Author(s)

Kevin R. Coombes <krc@silicovore.com>, Jiexin Zhang <jiexinzhang@mdanderson.org>,

#### See Also

[Engine](#page-13-2), [IndependentNormal](#page-20-1)

```
showClass("MVN")
  ## Not run:
tolerance <- 1e-10
## Create a random orthogonal 2x2 matrix
a \leftarrow runif(1)b \leq -sqrt(1-a^2)}X \leftarrow matrix(c(a, b, -b, a), 2, 2)## Now choose random positive squared-eigenvalues
Lambda2 <- diag(rev(sort(rexp(2))), 2)
## Construct a covariance matrix
```

```
Y \leftarrow t(X)## Use the MVN constructor
marvin \leq - MVN(c(\emptyset, \emptyset), Y)
## Check the four assertions
print(paste('Tolerance for assertion checking:', tolerance))
print(paste('Covar assertion 1:',
            all(abs(covar(marvin) - Y) < tolerance)))
mar2 <- alterMean(marvin, normalOffset, delta=3)
print(paste('Covar assertion 2:',
            all(abs(covar(marvin) - covar(mar2)) < tolerance)))
print(paste('Correl assertion 1:',
            all(abs(diag(correl(marvin)) - 1) < tolerance)))
mar3 <- alterSD(marvin, function(x) 2*x)
print(paste('Correl assertion 1:',
            all(abs(correl(marvin) - correl(mar2)) < tolerance)))
rm(a, b, X, Lambda2, Y, marvin, mar2, mar3)
## End(Not run)
```
nComponents-method *Method "nComponents"*

# Description

nComponents is a generic function, analogous to 'nrow' or 'ncol', that reports the number of components of an "engine".

#### Usage

```
## S4 method for signature 'ANY'
nComponents(object, ...)
```
# **Arguments**

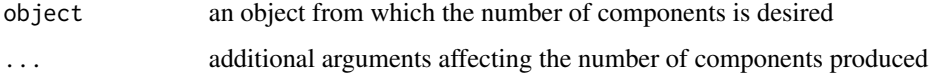

# Value

Returns a nonnegative integer (scalar).

# Author(s)

Kevin R. Coombes <krc@silicovore.com>, Caitlin E. Coombes <caitlin.coombes@osumc.edu>

# <span id="page-30-2"></span><span id="page-30-1"></span><span id="page-30-0"></span>Description

A NoiseModel represents the additional machine noise that is layered on top of any biological variabilty when measuring the gene expression in a set of samples.

#### Usage

```
NoiseModel(nu, tau, phi)
## S4 method for signature 'NoiseModel'
blur(object, x, ...)
## S4 method for signature 'NoiseModel'
summary(object, ...)
```
#### **Arguments**

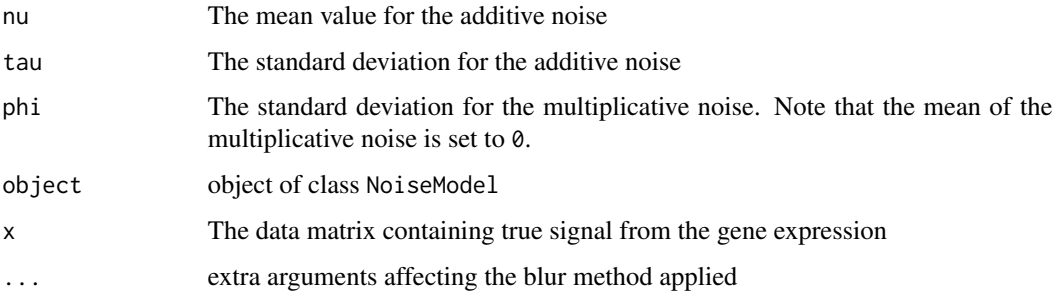

# Details

We model both additive and multiplicative noise, so that the observed expression of gene  $g$  in sample *i* is given by:  $Y_g i = S_g i exp(H_g i) + E_g i$ , where  $Y_g i$  = observed expression,  $S_g i$  = true biological signal, H\_gi ~ N(0, phi) defines the multiplicative noise, and E\_gi ~ N(nu,tau) defines the additive noise. Note that we allow a systematic offset/bias in the additive noise model.

#### Methods

**blur(object, x,...)** Adds and multiplies random noise to the data matrix x containing the true signal from the gene expression.

summary(object, ...) Prints a summary of the object.

# Author(s)

Kevin R. Coombes <krc@silicovore.com>, Jiexin Zhang <jiexinzhang@mdanderson.org>,

# References

Zhang J, Coombes KR. *Sources of variation in false discovery rate estimation include sample size, correlation, and inherent differences between groups.* BMC Bioinformatics. 2012; 13 Suppl 13:S1.

# Examples

```
showClass("NoiseModel")
nComp < -10nGenes <- 100
comp <- list()
for (i in 1:nComp){
  comp[[i]] <- IndependentLogNormal(rnorm(nGenes/nComp, 6, 1.5),
                                    1/rgamma(nGenes/nComp, 44, 28))
}
myEngine <- Engine(comp)
myData <- rand(myEngine, 5)
summary(myData)
nu <- 10
tau <-20phi <- 0.1
nm <- NoiseModel(nu, tau, phi)
realData <- blur(nm, myData)
summary(realData)
```
NormalVsCancer *Simulating Cancer Versus Normal Datasets*

# Description

These functions are useful for simulating data that compares a homogeneous "cancer" group to a homogeneous "normal" group of samples.

#### Usage

```
NormalVsCancerModel(nBlocks, survivalModel=NULL, name="NormalVsCancer")
NormalVsCancerEngine(nBlocks, hyperp)
```
# Arguments

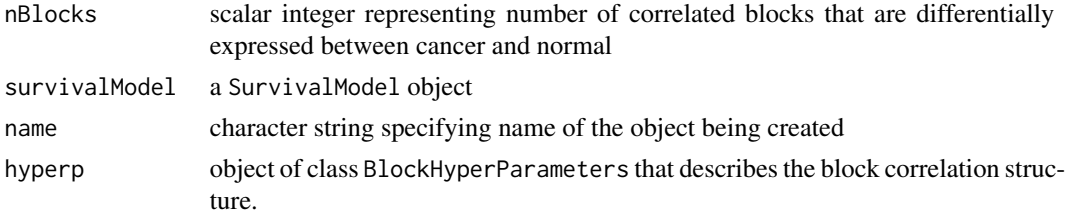

<span id="page-31-0"></span>

#### <span id="page-32-0"></span>rand-method 33

# Details

The simplest simulation model assumes that we are comparing two homogeneous groups.

#### Author(s)

Kevin R. Coombes <krc@silicovore.com>, Jiexin Zhang <jiexinzhang@mdanderson.org>,

# See Also

[BlockHyperParameters](#page-2-1), [CancerEngine](#page-6-2), [CancerModel](#page-9-2)

#### Examples

```
nvc <- NormalVsCancerModel(10)
summary(nvc)
rand(nvc, 10)
rand(nvc, 10, balance=TRUE)
engine <- NormalVsCancerEngine(10)
dset <- rand(engine, 10, balance=TRUE)
```
rand-method *Method "rand"*

# <span id="page-32-1"></span>Description

rand is a generic function used to produce random vectors from the distribution defined by various objects. The generic function invokes particular [methods](#page-0-0) which depend on the [class](#page-0-0) of the first argument.

# Usage

```
## S4 method for signature 'ANY'
rand(object, n, ...)
```
# Arguments

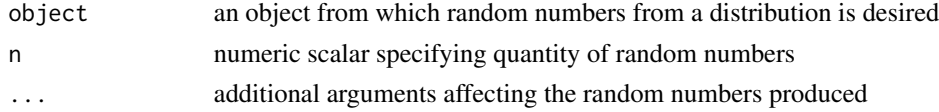

# Value

The form of the value returned by rand depends on the class of its argument. See the documentation of the particular methods for details of what is produced by that method.

#### Author(s)

Kevin R. Coombes <krc@silicovore.com>,

#### <span id="page-33-2"></span><span id="page-33-1"></span><span id="page-33-0"></span>Description

A SurvivalModel class represents the information for simulating survival times for each patient.

# Usage

```
SurvivalModel(baseHazard = 1/5,
              \text{accrual} = 5,
              followUp = 1,units = 12,
              unitName = "months")
## S4 method for signature 'SurvivalModel'
rand(object, n, beta = NULL, \dots)
```
# Arguments

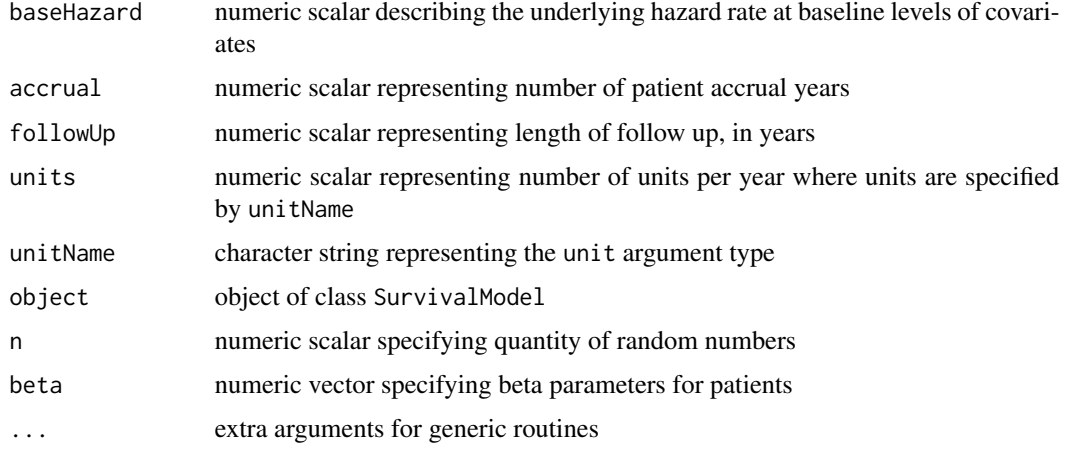

# Value

The SurvivalModel generator returns an object of class SurvivalModel.

The rand method returns a data.frame with components:

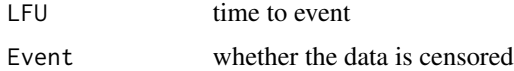

# Objects from the Class

Although objects of the class can be created by a direct call to [new,](#page-0-0) the preferred method is to use the SurvivalModel generator function.

#### <span id="page-34-0"></span>transforms 35

# **Slots**

baseHazard: see corresponding argument above accrual: see corresponding argument above followUp: see corresponding argument above units: see corresponding argument above unitName: see corresponding argument above

# Methods

rand(object, n, beta, ...) Simulate survival data for n patients given beta.

#### Author(s)

Kevin R. Coombes <krc@silicovore.com>, Jiexin Zhang <jiexinzhang@mdanderson.org>,

#### References

Zhang J, Coombes KR. *Sources of variation in false discovery rate estimation include sample size, correlation, and inherent differences between groups.* BMC Bioinformatics. 2012; 13 Suppl 13:S1.

# See Also

[CancerModel](#page-9-2)

#### Examples

```
showClass("SurvivalModel")
sm <- SurvivalModel()
## Generate data from base model
outcome <- rand(sm, 100)
summary(outcome)
## Generate data from five classes with different beta parameters
beta \leq rep(rnorm(5, 0, 2), each = 20)
outcome <- rand(sm, 100, beta = beta)
summary(outcome)
```
transforms *Transform functions*

#### **Description**

normalOffset is a function that can be used as the TRANSFORM argument in an alterMean operation, which adds an offset to each value in the mean where the offset is chosen from a normal distribution.

invGammaMultiple is a function that can be used as the TRANSFORM argument in an alterSD operation, which multiplies each standard deviation by a positive value chosen from an inverse gamma distribution with parameters shape and scale.

#### Usage

```
normalOffset(x, delta, sigma)
invGammaMultiple(x, shape, rate)
```
#### Arguments

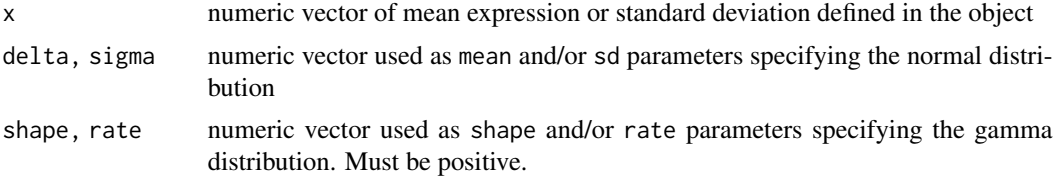

# Value

normalOffset returns a new vector, TO each element of which is added aN offset chosen from a normal distribution with parameters mean and sd.

invGammaMultiple returns a new vector, each element of which is multiplied by a positive value chosen from an inverse gamma distribution with parameters shape and scale.

#### Author(s)

Kevin R. Coombes <krc@silicovore.com>, Jiexin Zhang <jiexinzhang@mdanderson.org>,

# See Also

[alterMean](#page-2-2), [alterSD](#page-2-2), [RNGkind](#page-0-0)

```
nComp < -10nGenes <- 100
comp \leftarrow list()for (i in 1:nComp) {
  comp[[i]] <- IndependentNormal(rnorm(nGenes/nComp, 6, 1.5),
                                 1/rgamma(nGenes/nComp, 44, 28))
}
myEngine <- Engine(comp)
nrow(myEngine)
nComponents(myEngine)
summary(myEngine)
myData <- rand(myEngine, 5)
dim(myData)
summary(myData)
MEAN < -2SD < -2myEngine.alterMean <- alterMean(myEngine,
                                function(x) normalOffset(x, MEAN, SD))
myData.alterMean <- rand(myEngine.alterMean, 5)
summary(myData.alterMean)
RATE <-1
```
<span id="page-35-0"></span>

# transforms 37

```
SHAPE <-2myEngine.alterSD <- alterSD(myEngine,
                            function(x) invGammaMultiple(x, SHAPE, RATE))
myData.alterSD <- rand(myEngine.alterSD, 5)
summary(myData.alterSD)
```
# <span id="page-37-0"></span>**Index**

∗ classes BlockHyperParameters-class, [3](#page-2-0) CancerEngine-class, [7](#page-6-0) CancerModel-class, [10](#page-9-0) ClinicalNoiseModel, [13](#page-12-0) Engine-class, [14](#page-13-0) EngineWithActivity-class, [17](#page-16-0) IndependentLogNormal-class, [19](#page-18-0) IndependentNormal-class, [21](#page-20-0) makeDataTypes, [23](#page-22-0) MixedTypeEngine-class, [25](#page-24-0) MVN-class, [27](#page-26-0) NoiseModel-class, [31](#page-30-0) SurvivalModel-class, [34](#page-33-0) ∗ datagen BlockHyperParameters-class, [3](#page-2-0) CancerEngine-class, [7](#page-6-0) CancerModel-class, [10](#page-9-0) ClinicalNoiseModel, [13](#page-12-0) Engine-class, [14](#page-13-0) EngineWithActivity-class, [17](#page-16-0) IndependentLogNormal-class, [19](#page-18-0) IndependentNormal-class, [21](#page-20-0) makeDataTypes, [23](#page-22-0) MixedTypeEngine-class, [25](#page-24-0) MVN-class, [27](#page-26-0) NoiseModel-class, [31](#page-30-0) SurvivalModel-class, [34](#page-33-0) transforms, [35](#page-34-0) ∗ distribution IndependentLogNormal-class, [19](#page-18-0) IndependentNormal-class, [21](#page-20-0) MVN-class, [27](#page-26-0) transforms, [35](#page-34-0) ∗ methods addControl-method, [2](#page-1-0) alterMean-method, [3](#page-2-0) blur-method, [6](#page-5-0) nComponents-method, [30](#page-29-0)

addControl *(*addControl-method*)*, [2](#page-1-0) addControl,ANY-method *(*addControl-method*)*, [2](#page-1-0) addControl,CancerEngine-method *(*addControl-method*)*, [2](#page-1-0) addControl,CancerModel-method *(*addControl-method*)*, [2](#page-1-0) addControl-method, [2](#page-1-0) alterMean, *[36](#page-35-0)* alterMean *(*alterMean-method*)*, [3](#page-2-0) alterMean,ANY-method *(*alterMean-method*)*, [3](#page-2-0) alterMean,Engine-method *(*Engine-class*)*, [14](#page-13-0) alterMean,IndependentLogNormal-method *(*IndependentLogNormal-class*)*, [19](#page-18-0) alterMean,IndependentNormal-method *(*IndependentNormal-class*)*, [21](#page-20-0) alterMean,MVN-method *(*MVN-class*)*, [27](#page-26-0) alterMean-method, [3](#page-2-0) alterSD, *[36](#page-35-0)* alterSD *(*alterMean-method*)*, [3](#page-2-0) alterSD,ANY-method *(*alterMean-method*)*, [3](#page-2-0) alterSD,Engine-method *(*Engine-class*)*, [14](#page-13-0) alterSD,IndependentLogNormal-method *(*IndependentLogNormal-class*)*, [19](#page-18-0) alterSD,IndependentNormal-method *(*IndependentNormal-class*)*, [21](#page-20-0) alterSD,MVN-method *(*MVN-class*)*, [27](#page-26-0) alterSD-method *(*alterMean-method*)*, [3](#page-2-0) BlockHyperParameters, *[33](#page-32-0)* BlockHyperParameters *(*BlockHyperParameters-class*)*, [3](#page-2-0) BlockHyperParameters-class, [3](#page-2-0) blur *(*blur-method*)*, [6](#page-5-0)

rand-method, [33](#page-32-0)

#### INDEX  $39$

blur,ANY-method *(*blur-method*)*, [6](#page-5-0) blur,NoiseModel-method *(*NoiseModel-class*)*, [31](#page-30-0) blur-method, [6](#page-5-0)

CancerEngine, *[5,](#page-4-0) [6](#page-5-0)*, *[26](#page-25-0)*, *[33](#page-32-0)* CancerEngine *(*CancerEngine-class*)*, [7](#page-6-0) CancerEngine-class, [7](#page-6-0) CancerModel, *[4](#page-3-0)*, *[6](#page-5-0)*, *[8,](#page-7-0) [9](#page-8-0)*, *[26](#page-25-0)*, *[33](#page-32-0)*, *[35](#page-34-0)* CancerModel *(*CancerModel-class*)*, [10](#page-9-0) CancerModel-class, [10](#page-9-0) class, *[3](#page-2-0)*, *[6](#page-5-0)*, *[33](#page-32-0)* ClinicalEngine, *[23](#page-22-0)* ClinicalEngine *(*CancerEngine-class*)*, [7](#page-6-0) ClinicalNoiseModel, [13,](#page-12-0) *[25,](#page-24-0) [26](#page-25-0)* correl *(*MVN-class*)*, [27](#page-26-0) covar *(*MVN-class*)*, [27](#page-26-0)

daisy, *[24](#page-23-0)*

Engine, *[7,](#page-6-0) [8](#page-7-0)*, *[18](#page-17-0)*, *[20](#page-19-0)*, *[22](#page-21-0)*, *[26](#page-25-0)*, *[29](#page-28-0)* Engine *(*Engine-class*)*, [14](#page-13-0) Engine-class, [14](#page-13-0) EngineWithActivity, *[7,](#page-6-0) [8](#page-7-0)*, *[16](#page-15-0)* EngineWithActivity *(*EngineWithActivity-class*)*, [17](#page-16-0) EngineWithActivity-class, [17](#page-16-0)

getDaisyTypes *(*makeDataTypes*)*, [23](#page-22-0) getDataTypes *(*makeDataTypes*)*, [23](#page-22-0)

IndependentLogNormal, *[22](#page-21-0)* IndependentLogNormal *(*IndependentLogNormal-class*)*, [19](#page-18-0) IndependentLogNormal-class, [19](#page-18-0) IndependentNormal, *[20](#page-19-0)*, *[29](#page-28-0)* IndependentNormal *(*IndependentNormal-class*)*, [21](#page-20-0) IndependentNormal-class, [21](#page-20-0) invGammaMultiple *(*transforms*)*, [35](#page-34-0)

makeBlockStructure *(*BlockHyperParameters-class*)*, [3](#page-2-0) makeDataTypes, [23,](#page-22-0) *[25,](#page-24-0) [26](#page-25-0)* methods, *[3](#page-2-0)*, *[6](#page-5-0)*, *[33](#page-32-0)* MixedTypeEngine, *[23,](#page-22-0) [24](#page-23-0)* MixedTypeEngine *(*MixedTypeEngine-class*)*, [25](#page-24-0) MixedTypeEngine-class, [25](#page-24-0)

MVN, *[20](#page-19-0)*, *[22](#page-21-0)* MVN *(*MVN-class*)*, [27](#page-26-0) MVN-class, [27](#page-26-0)

ncol,CancerModel-method *(*CancerModel-class*)*, [10](#page-9-0) nComponents *(*nComponents-method*)*, [30](#page-29-0) nComponents,ANY-method *(*nComponents-method*)*, [30](#page-29-0) nComponents,CancerEngine-method *(*CancerEngine-class*)*, [7](#page-6-0) nComponents,Engine-method *(*Engine-class*)*, [14](#page-13-0) nComponents-method, [30](#page-29-0) new, *[5](#page-4-0)*, *[8](#page-7-0)*, *[12](#page-11-0)*, *[18,](#page-17-0) [19](#page-18-0)*, *[26](#page-25-0)*, *[29](#page-28-0)*, *[34](#page-33-0)* nHitsPerPattern *(*CancerModel-class*)*, [10](#page-9-0) NoiseModel, *[13](#page-12-0)* NoiseModel *(*NoiseModel-class*)*, [31](#page-30-0) NoiseModel-class, [31](#page-30-0) normalOffset *(*transforms*)*, [35](#page-34-0) NormalVsCancer, [32](#page-31-0) NormalVsCancerEngine *(*NormalVsCancer*)*, [32](#page-31-0) NormalVsCancerModel *(*NormalVsCancer*)*, [32](#page-31-0) nPatterns *(*CancerModel-class*)*, [10](#page-9-0) nPossibleHits *(*CancerModel-class*)*, [10](#page-9-0) nrow,CancerEngine-method *(*CancerEngine-class*)*, [7](#page-6-0) nrow,CancerModel-method *(*CancerModel-class*)*, [10](#page-9-0) nrow,Engine-method *(*Engine-class*)*, [14](#page-13-0) nrow,IndependentLogNormal-method *(*IndependentLogNormal-class*)*, [19](#page-18-0) nrow,IndependentNormal-method *(*IndependentNormal-class*)*, [21](#page-20-0) nrow,MVN-method *(*MVN-class*)*, [27](#page-26-0)

outcomeCoefficients *(*CancerModel-class*)*, [10](#page-9-0)

# rand, *[5](#page-4-0)* rand *(*rand-method*)*, [33](#page-32-0) rand,ANY-method *(*rand-method*)*, [33](#page-32-0) rand,CancerEngine-method *(*CancerEngine-class*)*, [7](#page-6-0) rand,CancerModel-method *(*CancerModel-class*)*, [10](#page-9-0) rand,Engine-method *(*Engine-class*)*, [14](#page-13-0)

40 INDEX

```
rand,EngineWithActivity-method (EngineWithActivity-class
)
, 17
rand,IndependentLogNormal-method (IndependentLogNormal-class
)
,
        19
rand,IndependentNormal-method (IndependentNormal-class
)
, 21
rand,MixedTypeEngine-method (MixedTypeEngine-class
)
, 25
rand,MVN-method
(MVN-class
)
, 27
rand,SurvivalModel-method (SurvivalModel-class
)
, 34
rand-method
, 33
RNGkind
, 36
summary,CancerEngine-method (CancerEngine-class)
,
7
summary,CancerModel-method (CancerModel-class)
, 10
summary,Engine-method
(Engine-class
)
, 14
summary,EngineWithActivity-method (EngineWithActivity-class)
, 17
summary,IndependentLogNormal-method (IndependentLogNormal-class)
,
        19
summary,IndependentNormal-method (IndependentNormal-class)
, 21
summary, MixedTypeEngine-method
         (MixedTypeEngine-class)
, 25
summary,MVN-method
(MVN-class
)
, 27
summary,NoiseModel-method (NoiseModel-class)
, 31
survivalCoefficients (CancerModel-class
)
, 10
SurvivalModel
,
8
, 12
SurvivalModel
(SurvivalModel-class
)
, 34
SurvivalModel-class
, 34
```
transforms , [35](#page-34-0)